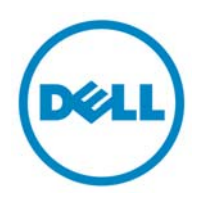

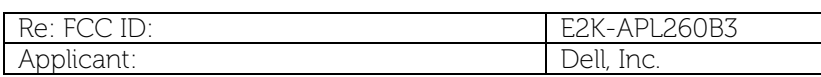

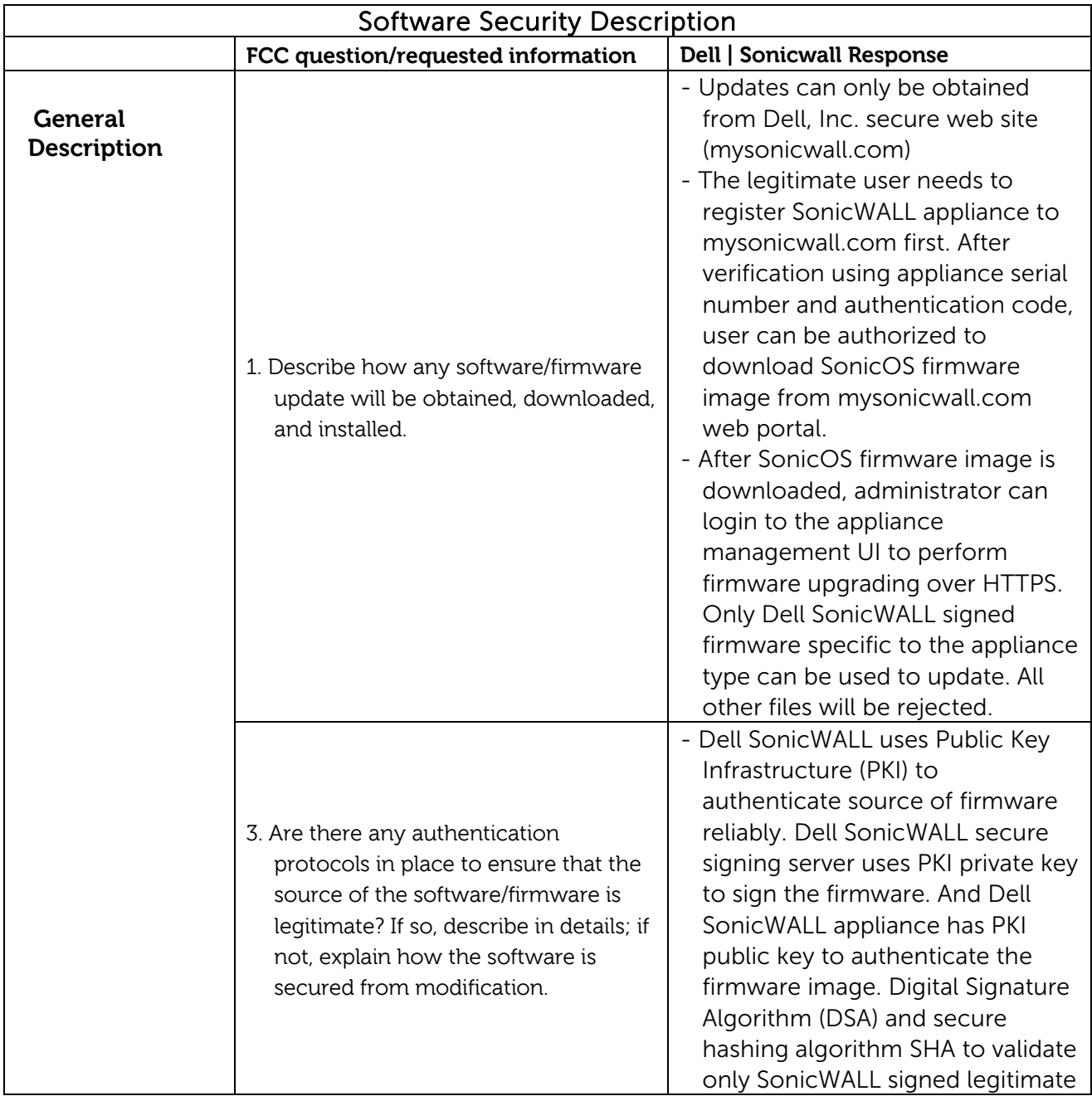

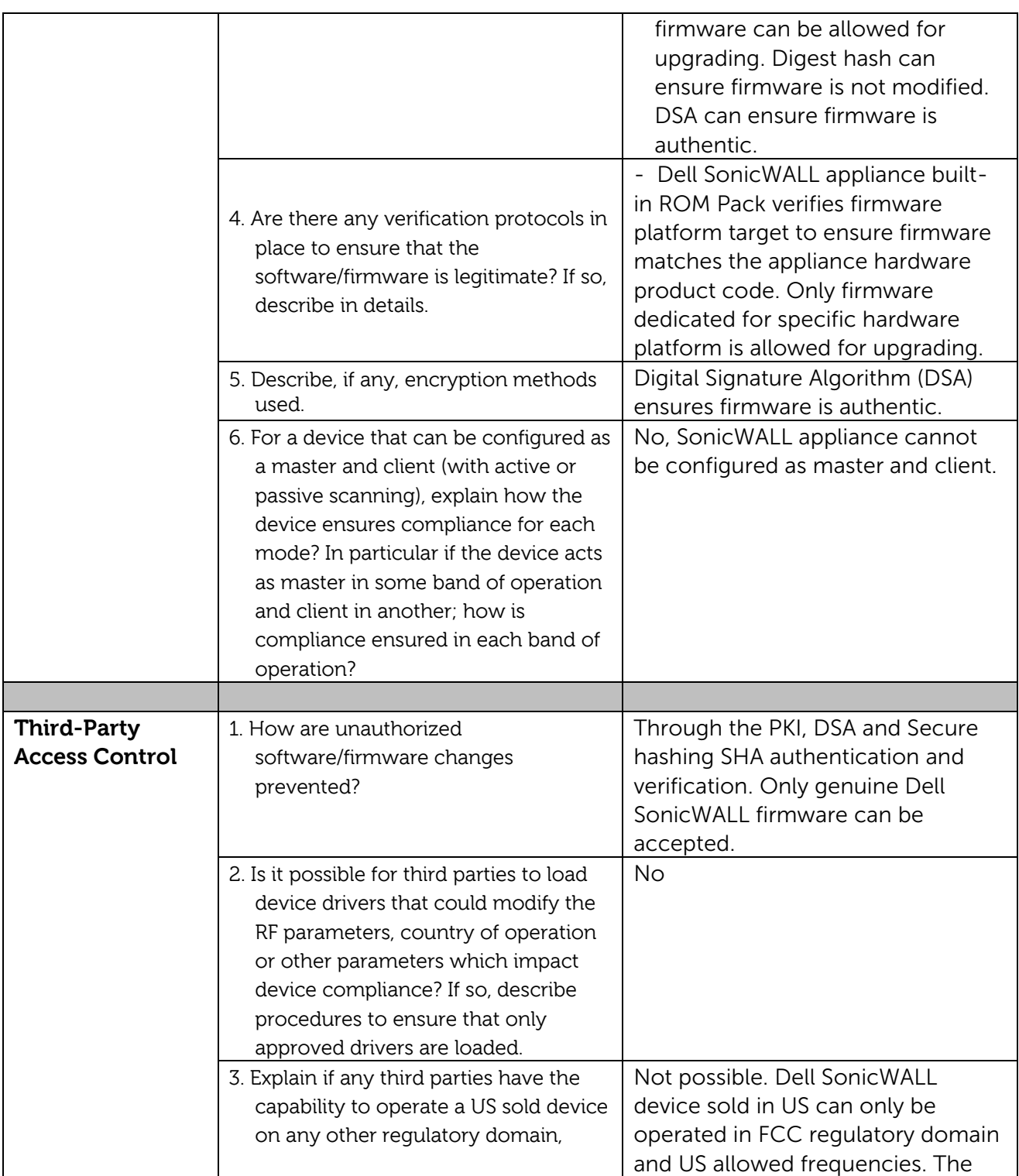

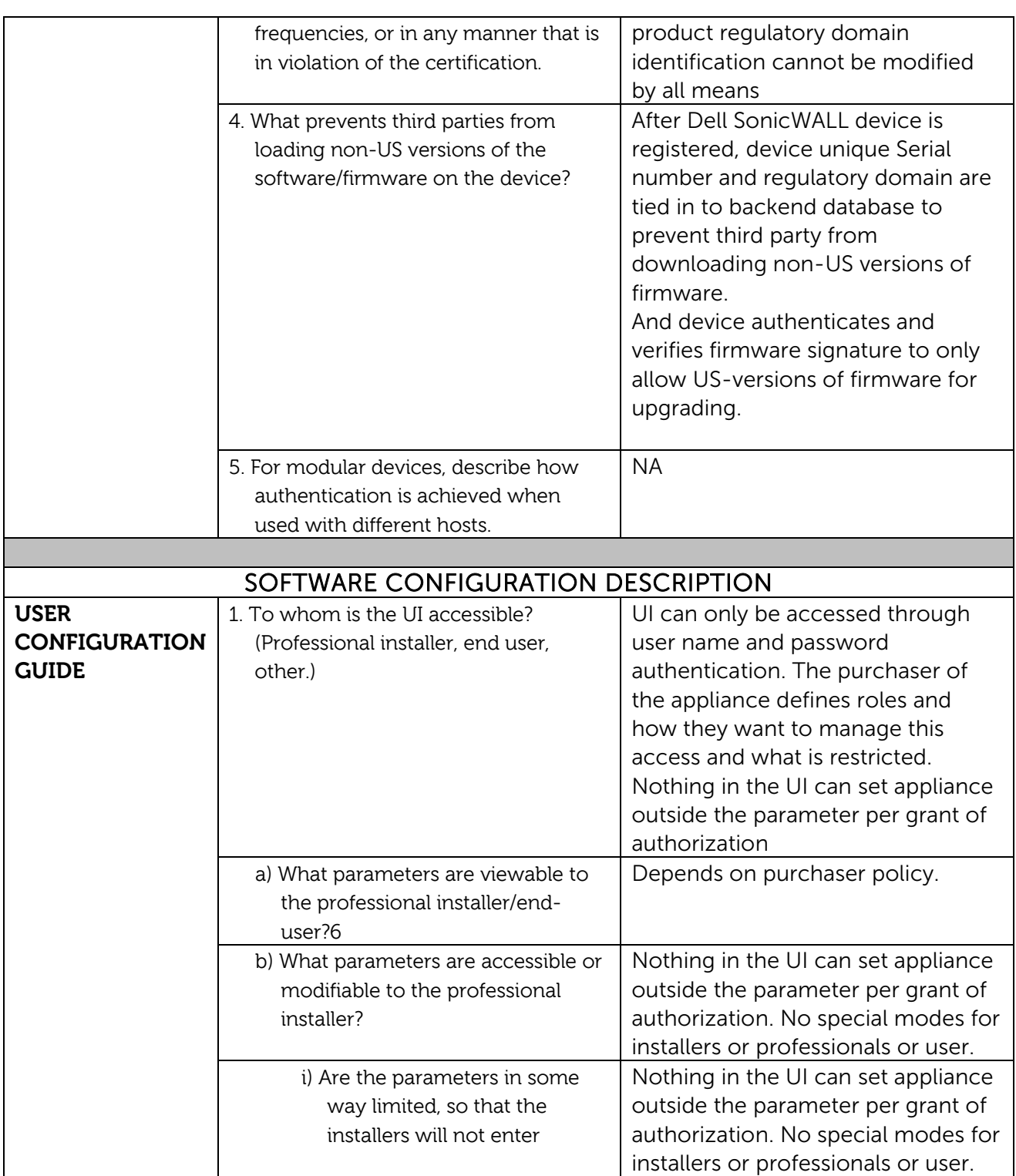

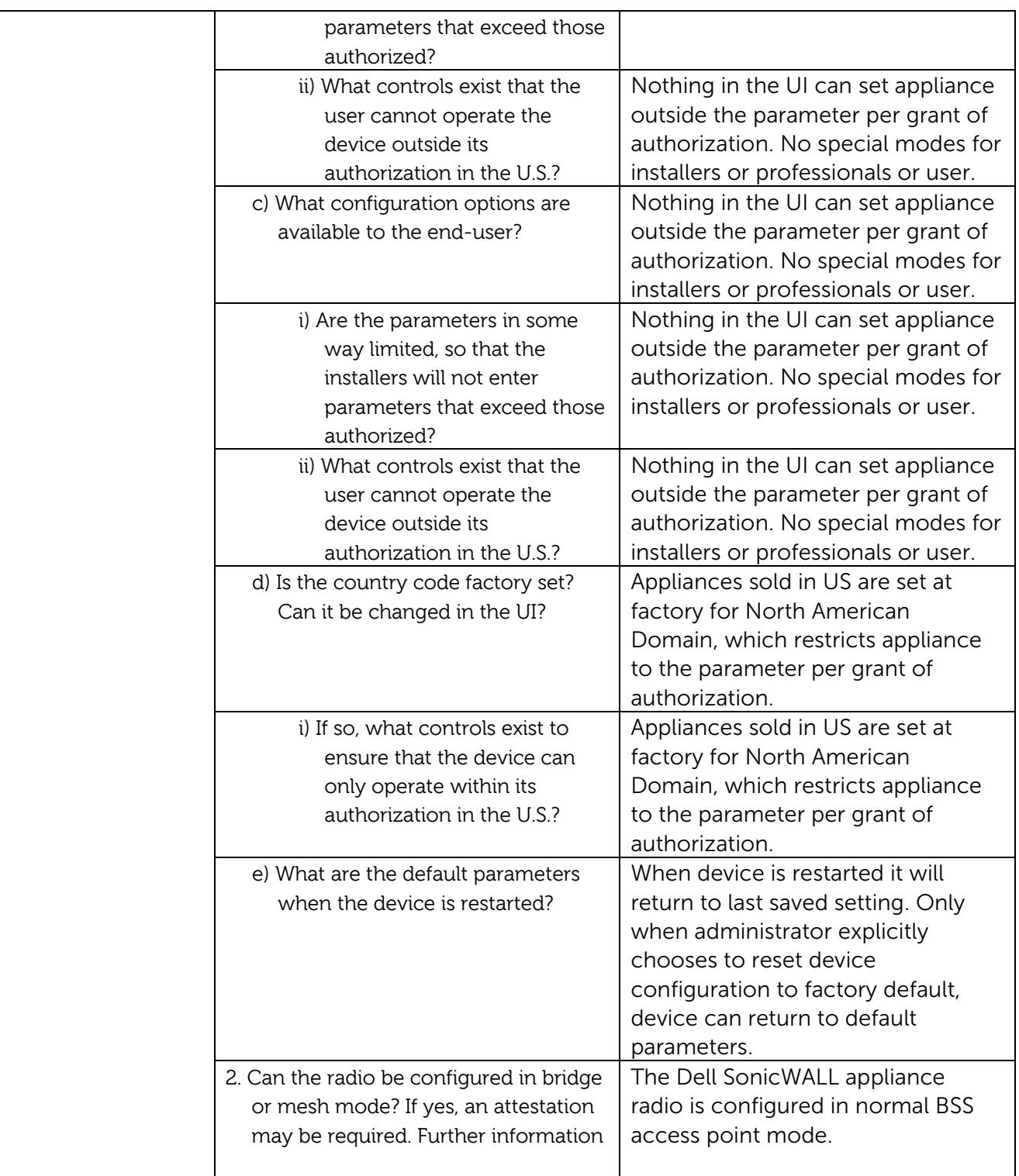

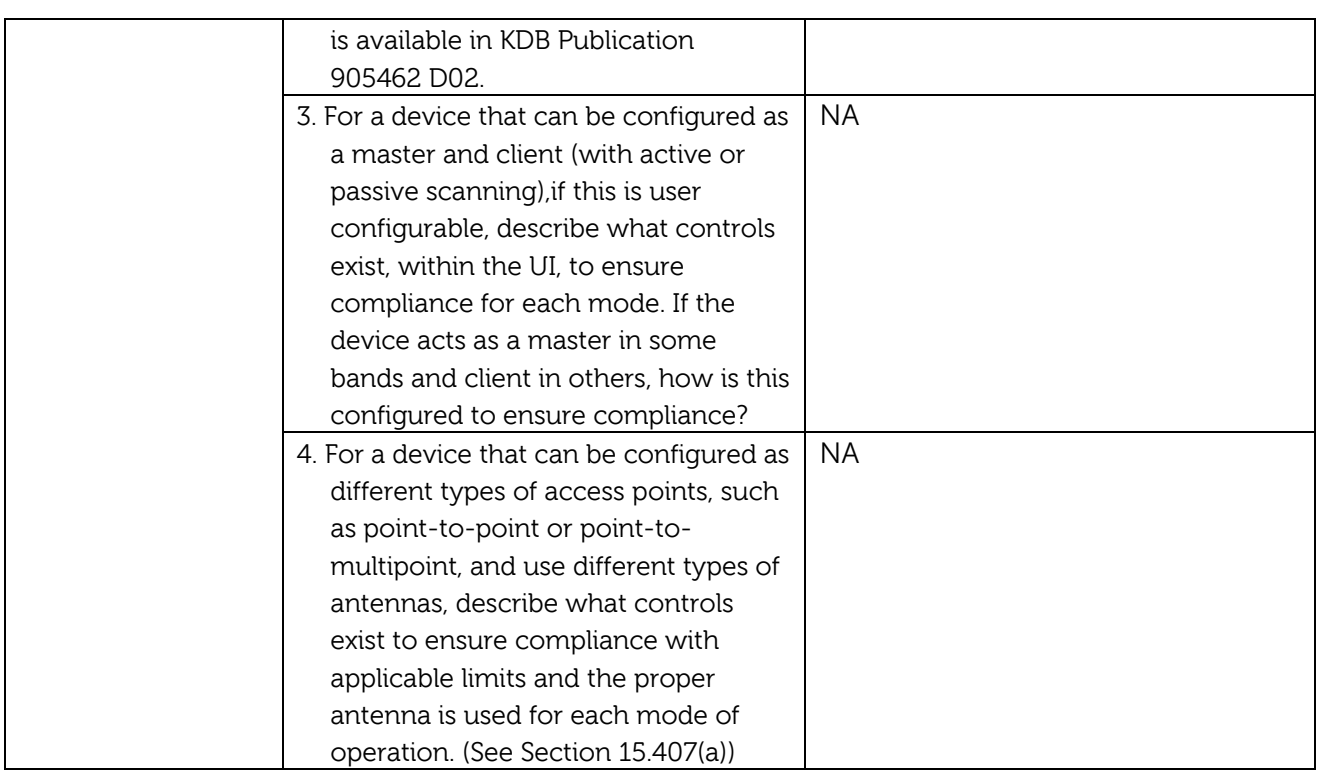

RickLuford

**Rick Linford**  Regulatory Compliance Engineer Dell | SonicWALL email : rick\_linford@dell.com Phone : 408.962.8798